# **Monitoring Systems and Services**

Alwin Brokmann DESY-ITMarch 24 – 28 ,2003 CHEP 2003 San Diego

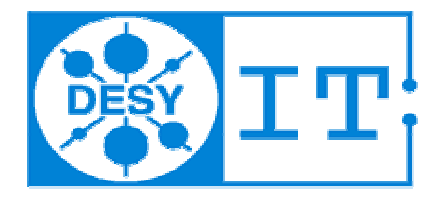

# **Requirements**

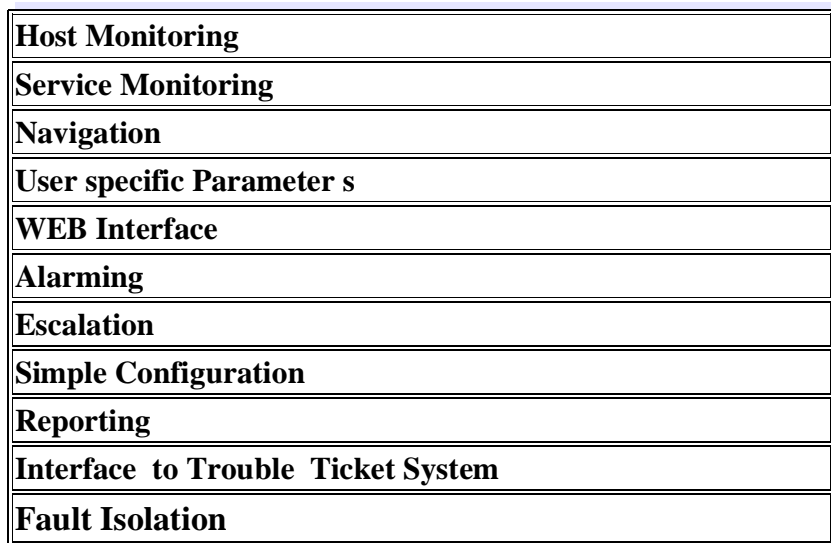

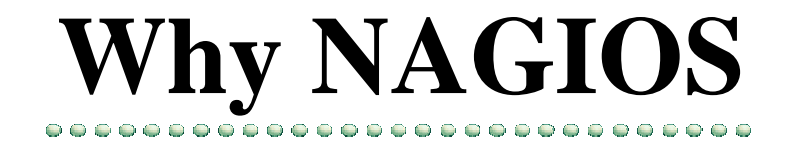

There are several reasons for us to select NAGIOS .

- a. Fulfills most of our requirements
- b. Possibility to submit our own test`s

(Plug In Concept)

- c. Scalability
- d. Design (WEB Interface)
- e. Out of the Box functionality
- e. Price

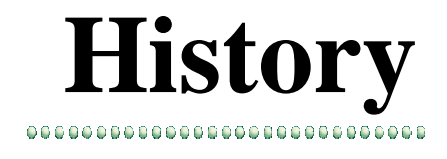

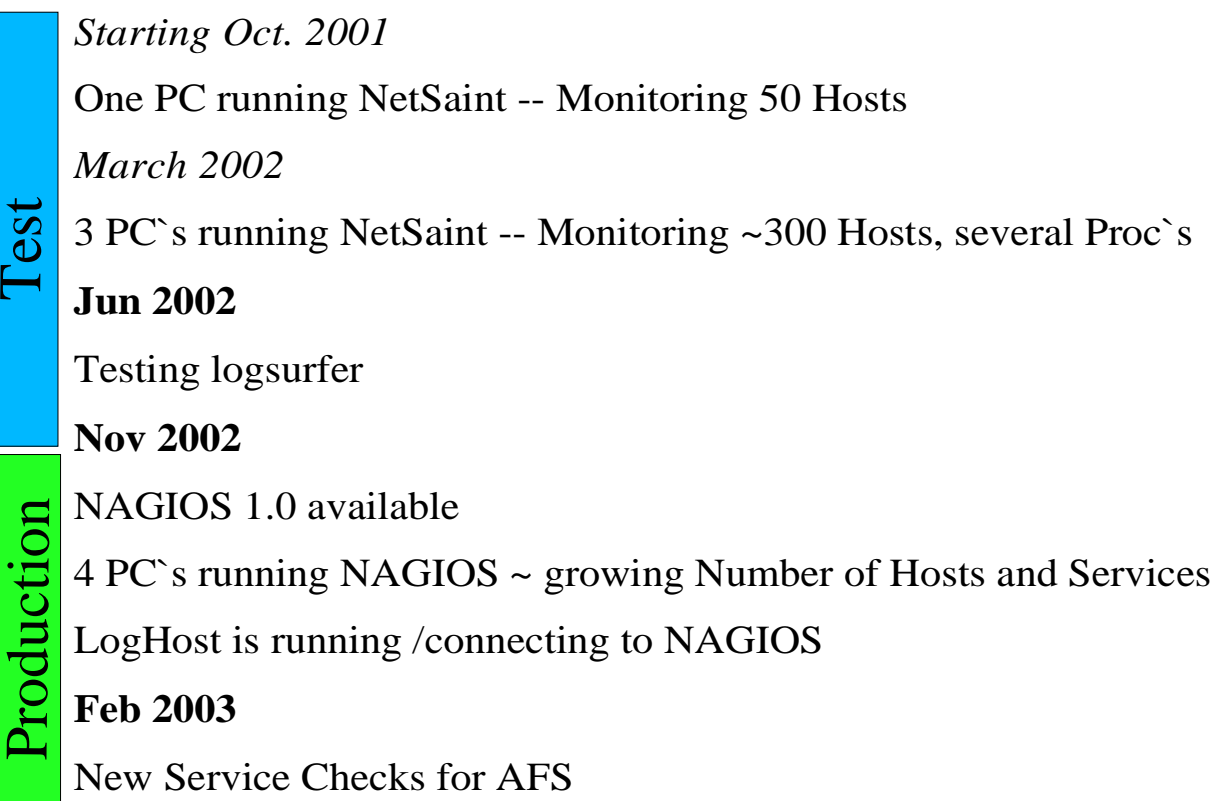

### **Monitoring Policy**

#### **Every Host in the Computer Center will be monitored and also Centrally Supported Printer`s**

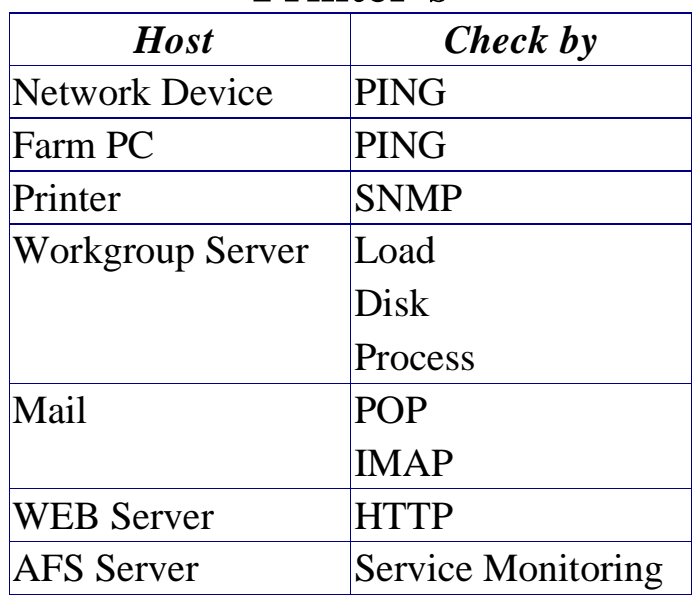

## **Monitoring Service for Clusters**

#### **Hardware Cluster:**

Mail cluster, consisting of 2 computers.

#### **Service Cluster:**

YP cluster which consists of several computers for the YP Service

To make the check of <sup>a</sup> cluster possible we need <sup>a</sup> Check Cluster Plug In.

We can define for each cluster how many components may fail before an alarm is triggered

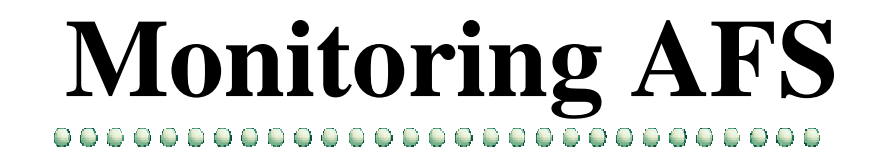

With the introduction of OpenAFS at DESY we experienced, that <sup>a</sup> simple process monitoring gives no reliable answers.

Therefore we added some new tests in NAGIOS to ensure the operation of the AFS Servers.

For these tests we use afs tools like rxdebug, vos etc..

The result is then transferred to NAGIOS.

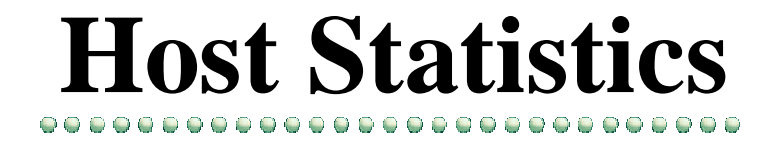

### **(Feb. 2003)**

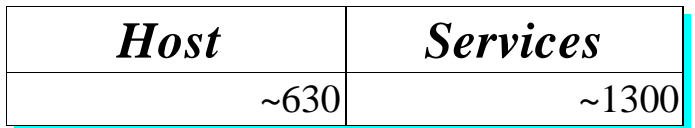

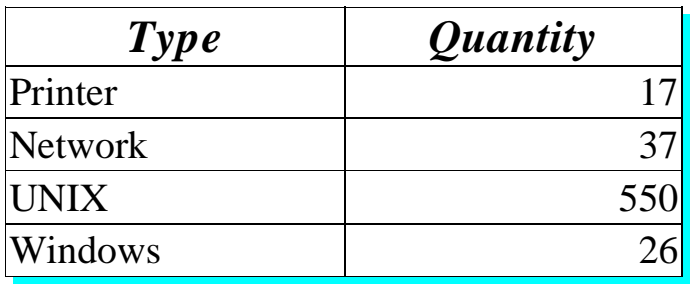

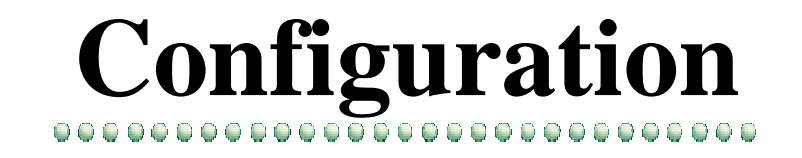

At presen<sup>t</sup> we use simple flat files to describe host and services. This means <sup>a</sup> very high effort, but makes it simply possible to distribute the checks

For the future we plan to produce the tests automatically over our AMS.

For an automatic configuration of NAGIOS we will extract the informatios such as computer name , interface and naturally which service runs on the computer from the AMS database.

Perhaps we will hold the data in <sup>a</sup> data base

## **Configuration Example**

000000000000000000000000000000

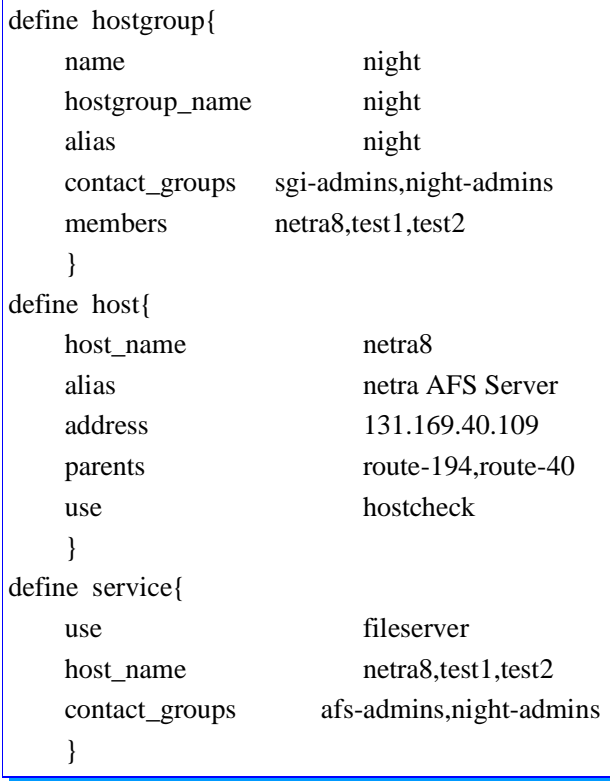

# **Configuration Example**

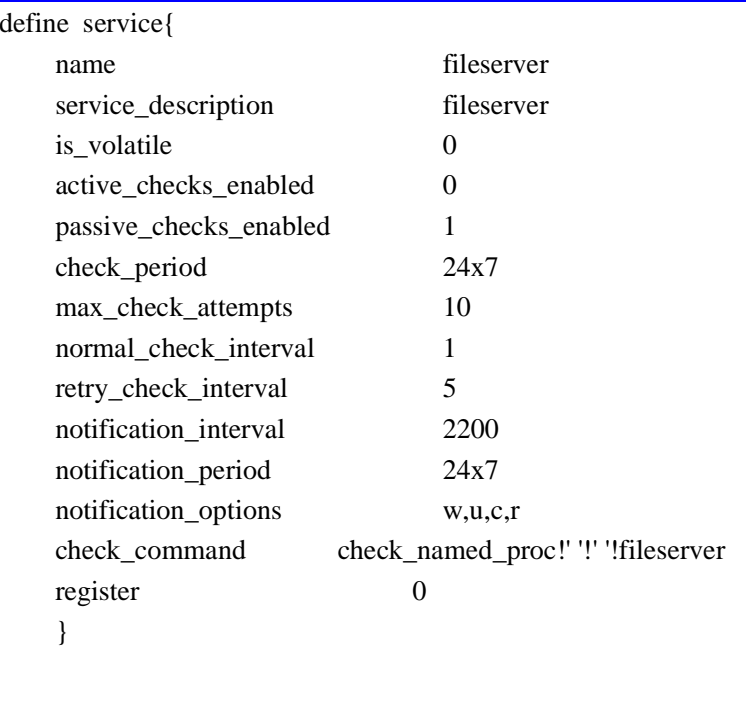

# **Monitoring Setup @ DESY IT**

#### Central Monitoring Server

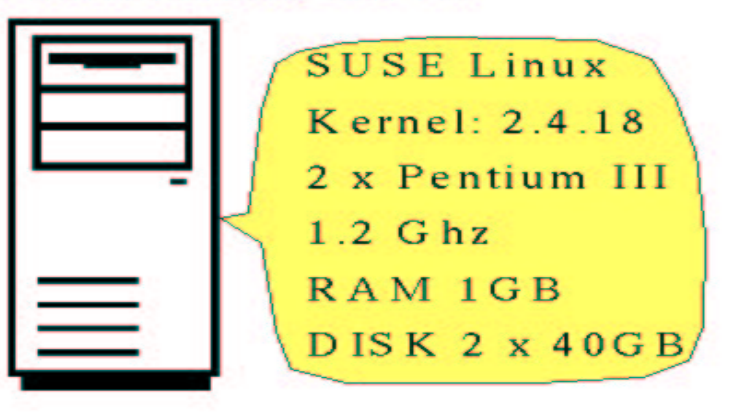

#### Log Host

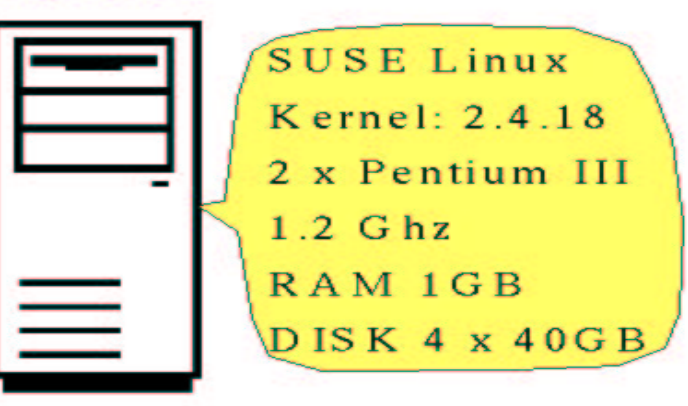

#### Distributed Monitoring Server

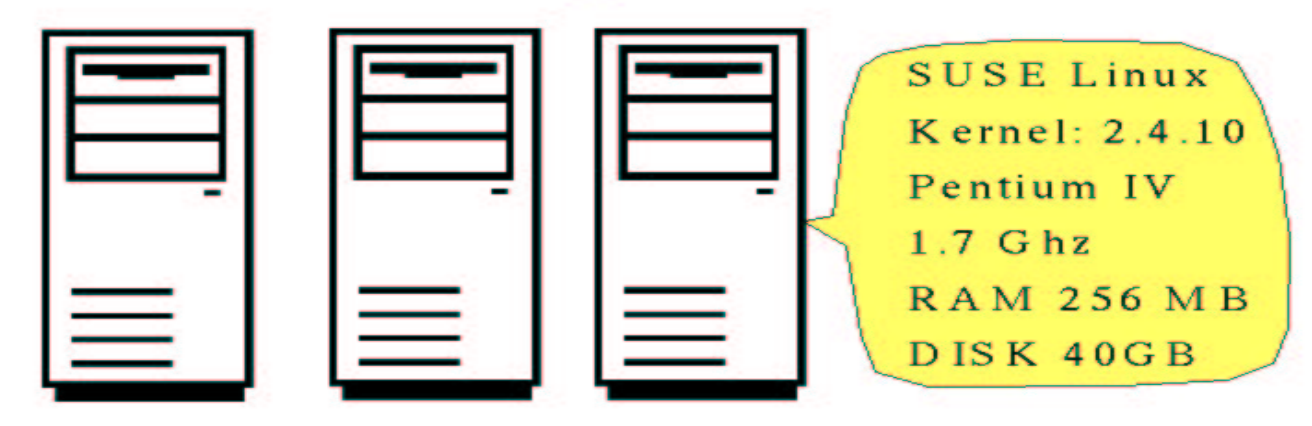

## **Monitoring Server Setup**

**Central Monitoring Server** 

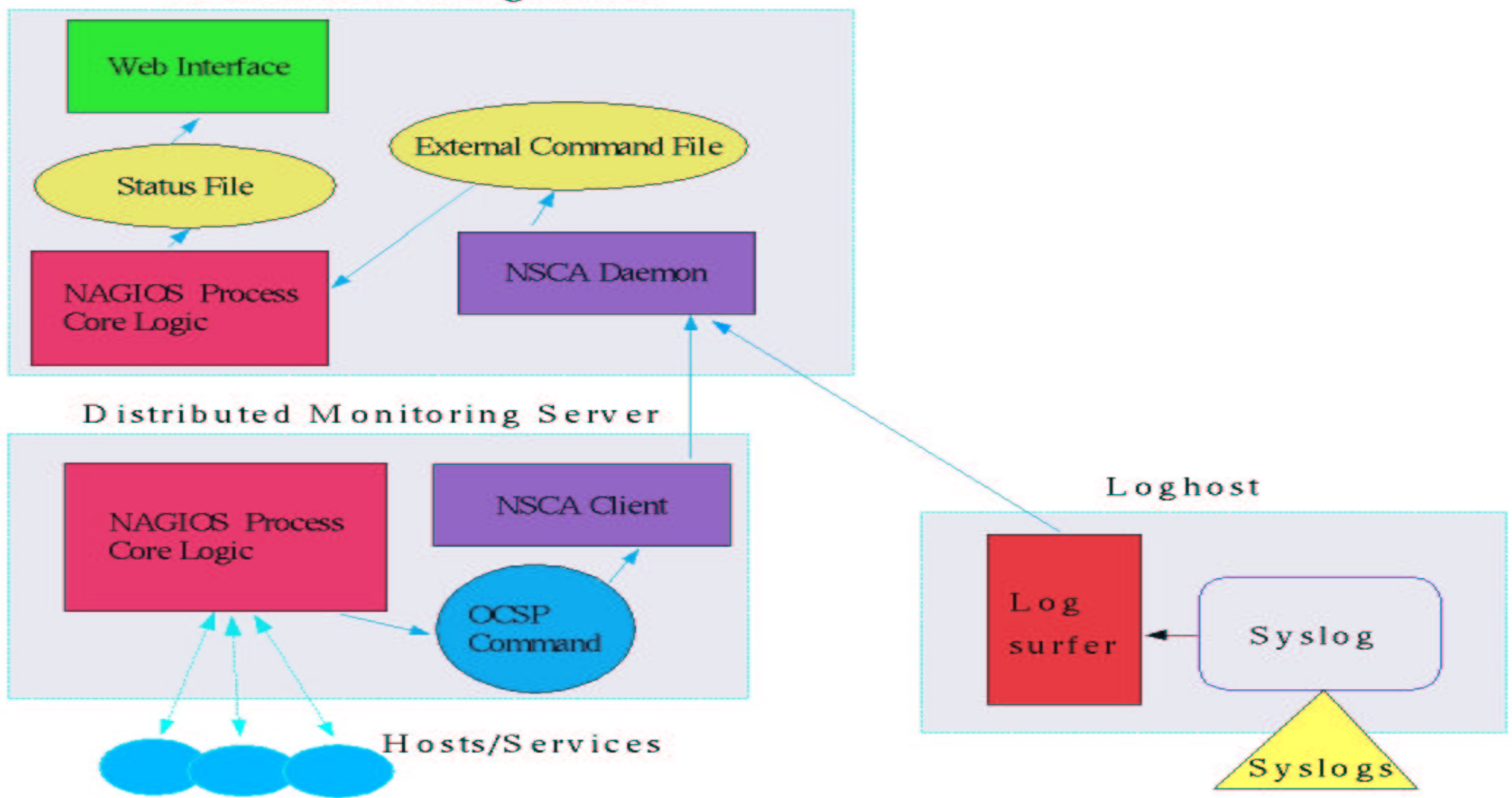

## **Operator Console**

...............................

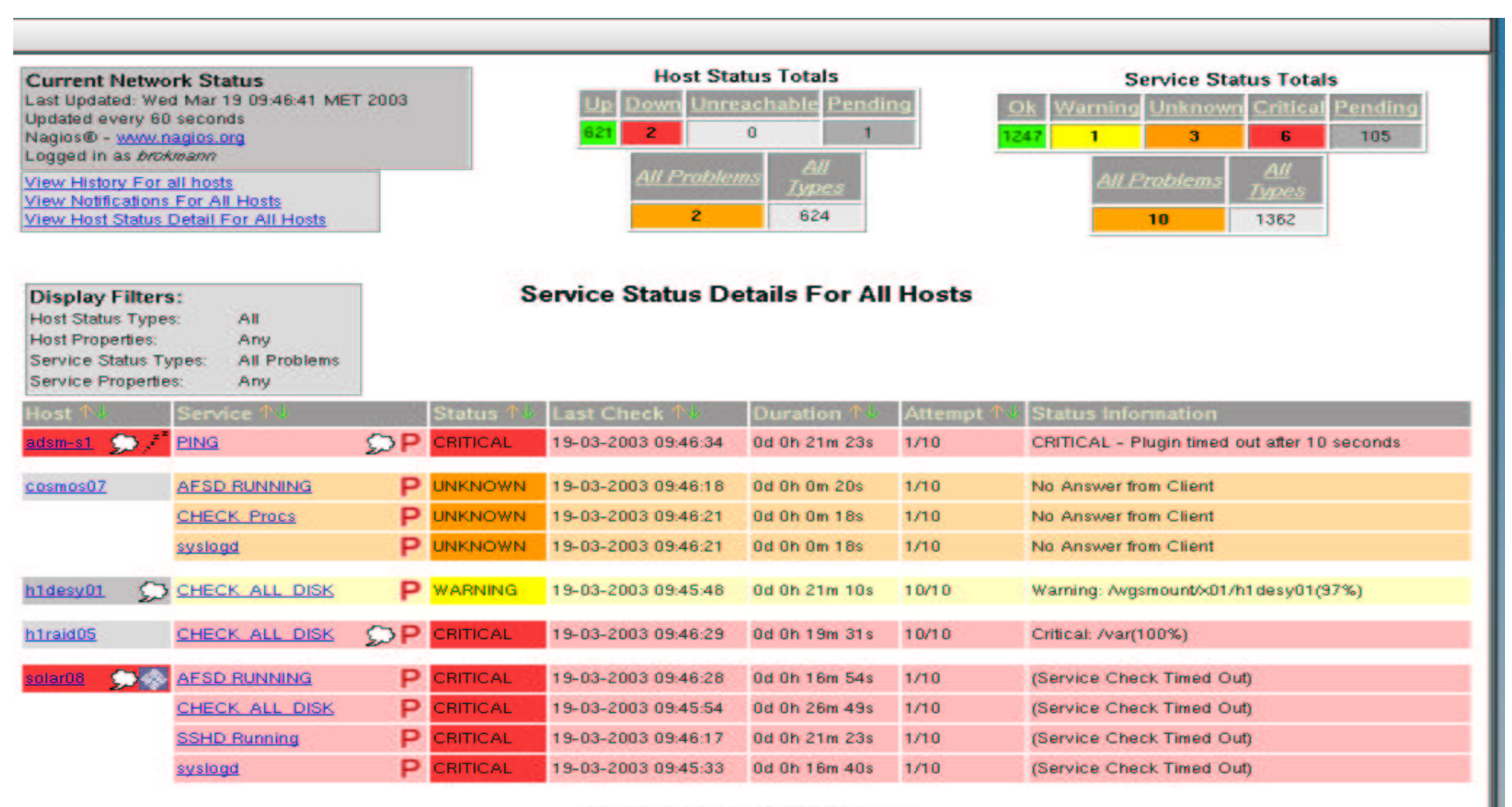

10 Matching Service Entries Displayed

## **Problem Notification**

00000000000000000000000000000000

\*\*\*\* Nagios 1.0 \*\*\*\*\* Notification Type: PROBLEM Service: IT Web Server Host: WWW Server WEB Address: 131.169.40.38State: CRITICALDate/Time: Tue Mar 19 08:35:59 MET 2003 Additional Info: Connection refused by host

## **Recovery Notification**

\*\*\*\*\* Nagios 1.0 \*\*\*\*\* Notification Type: RECOVERY Service: IT Web Server Host: WWW Server WEB Address: 131.169.40.38State: OK Date/Time: Wed Mar 19 08:37:46 MET 2003 Additional Info: HTTP ok: HTTP/1.1 200 OK - 0 second response time

## **LOGSURFER**

#### 000000000000000000000000000000

- \* Works on any textfile (or text from standard input)
- \* Matching of lines is done by two regular expression (logline must match the first expression but must not match the optional second regular expression). So you are able to specify exceptions.
- \* Uses contexts (collection of messages) instead single lines
- \* Flexible but easy configuration
- \* Timeouts and resource limits included
- \* Handles "shifting" of logfiles
- \* Dynamic rules can change the actions associated with logmessages (something might happen that makes you interested in messages you would
	- usually drop)
- \* Multiple reactions on one logline possible

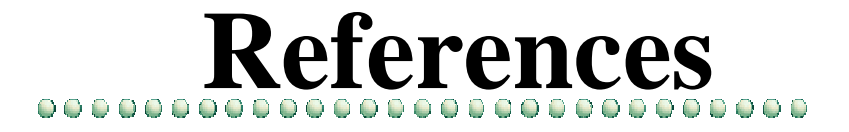

**NAGIOS** www.nagios.org

#### **SNMP** www.net-snmp.org

### **logsurfer**

www.dfn-cert.de/eng/logsurf/index.html